## Corso di informatica di base a.s. 2015/2016

## Lezione introduttiva

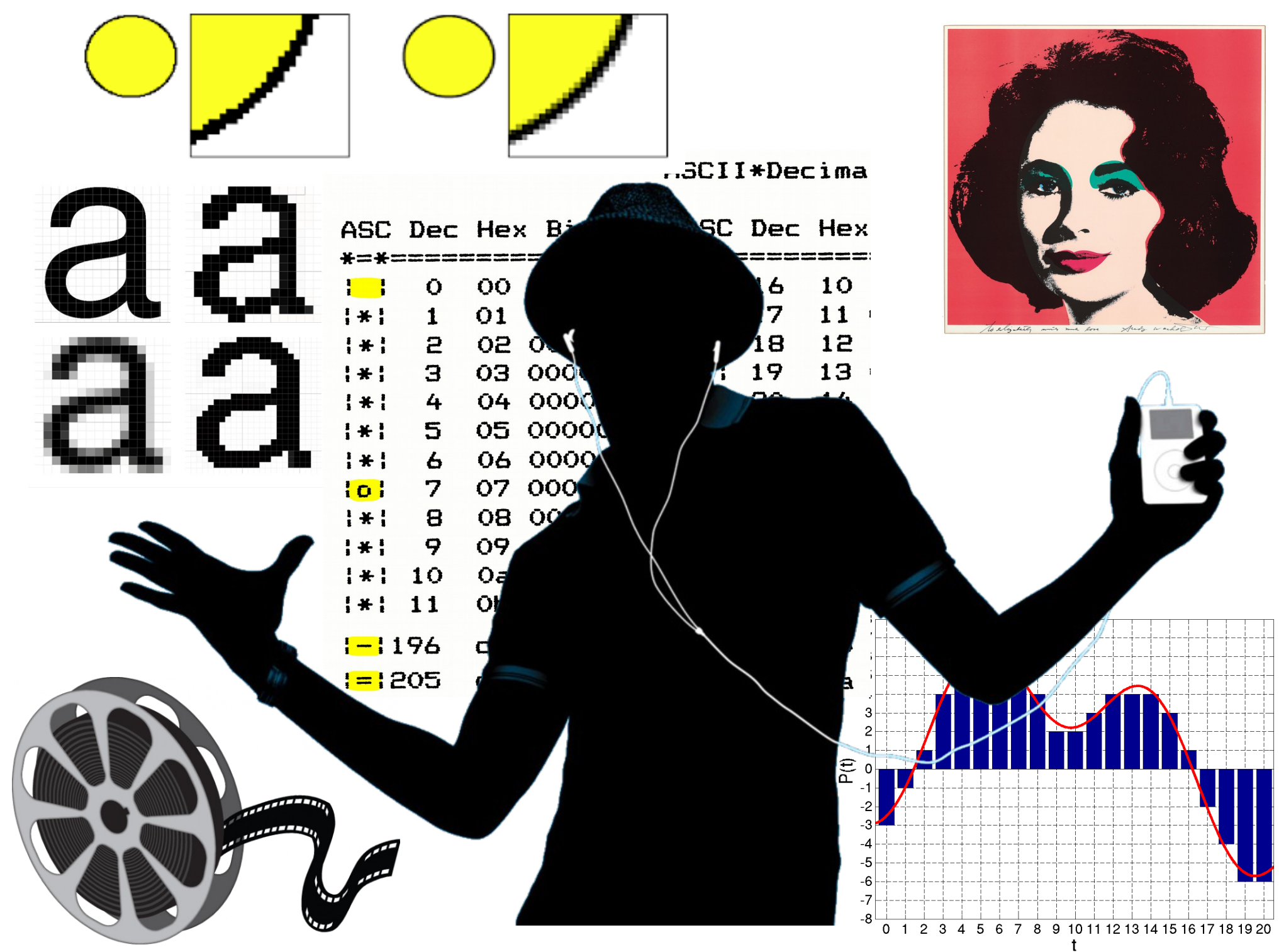

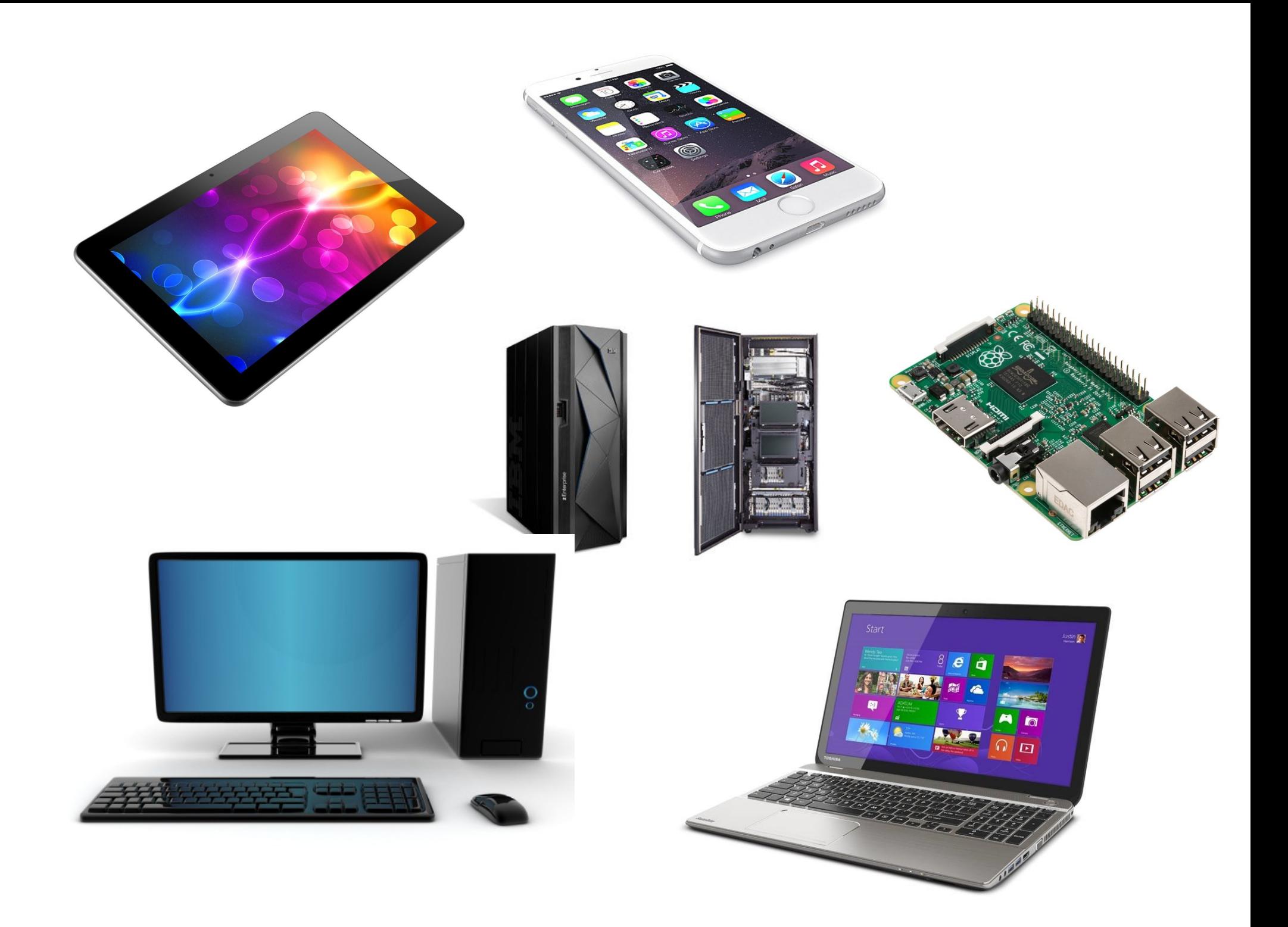

# Hardware Software

- Mouse / trackpad
- Tastiera
- Caricabatteria / alimentatore
- Schermo
- Case / chasis
- Scheda di rete
- Webcam
- Programmi
- Applicazioni
- App
- Sistema Operativo (Windows, Osx, Linux...)
- File
- Web

#### COMPONENTI DEL COMPUTER

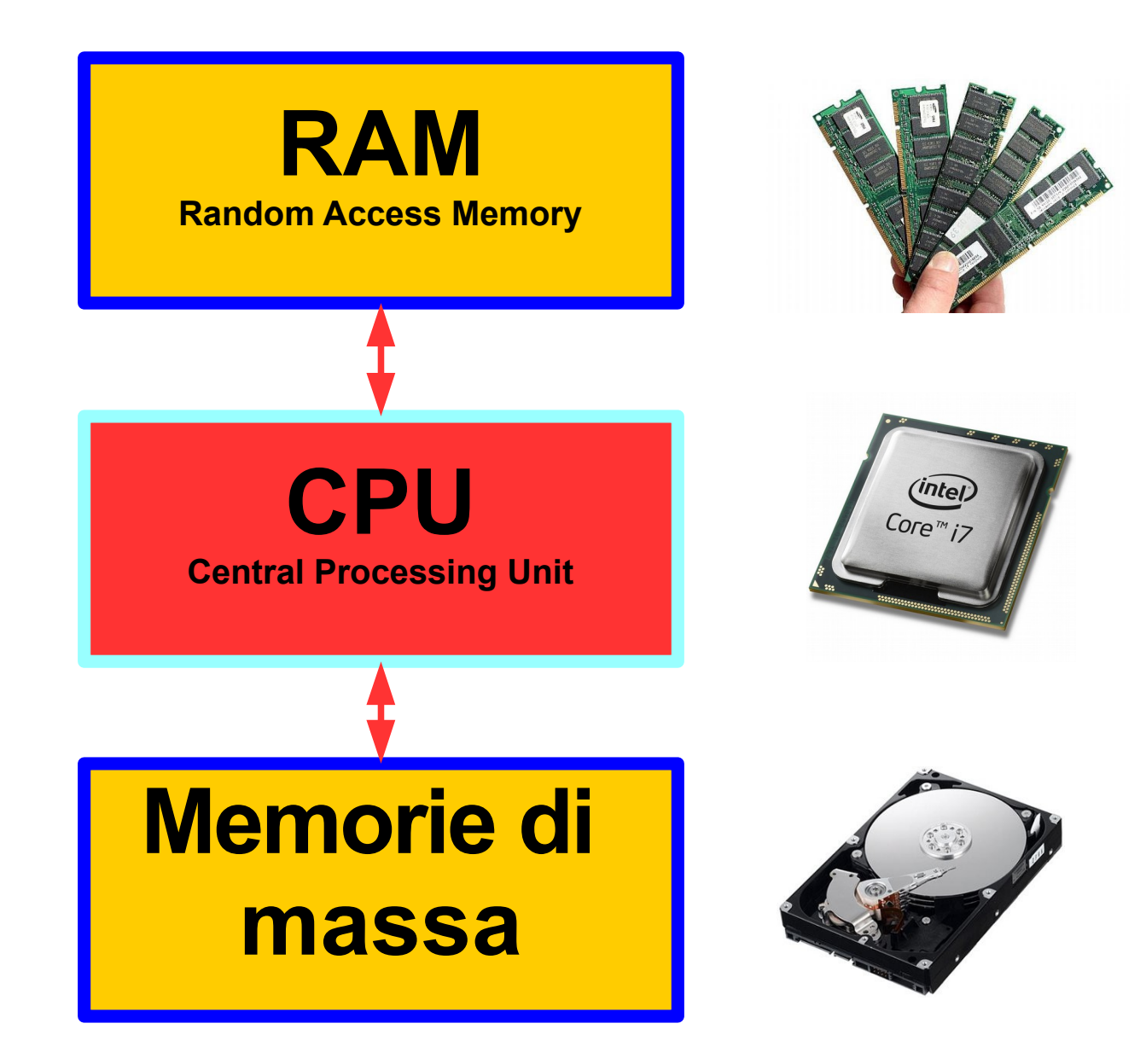

# Memorie di massa

Sono i dispositivi usati per memorizzare i dati Quando spengo il pc, i dati non spariscono!

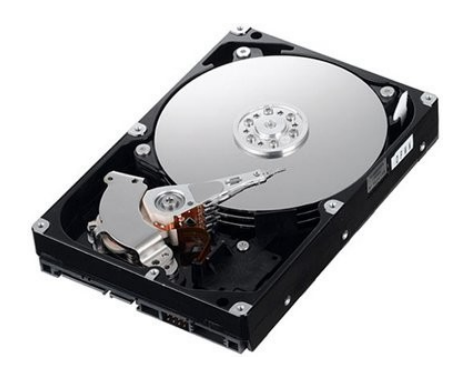

Solid State Driv

- Hard disk (disco rigido)
- Chiavi usb
- Floppy disk
- Dvd
- Cd rom
- SSD

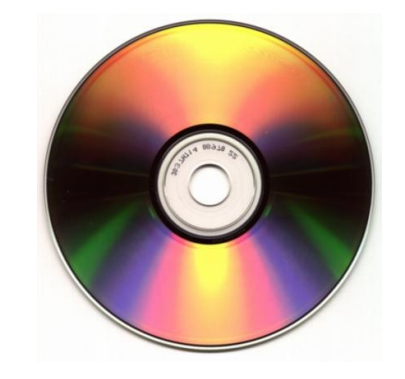

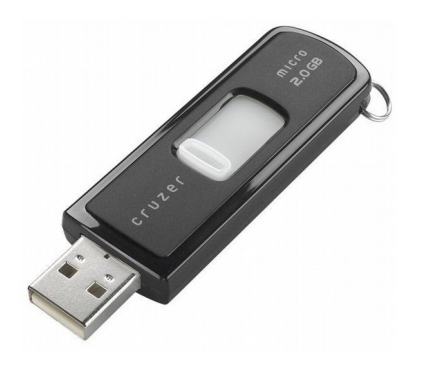

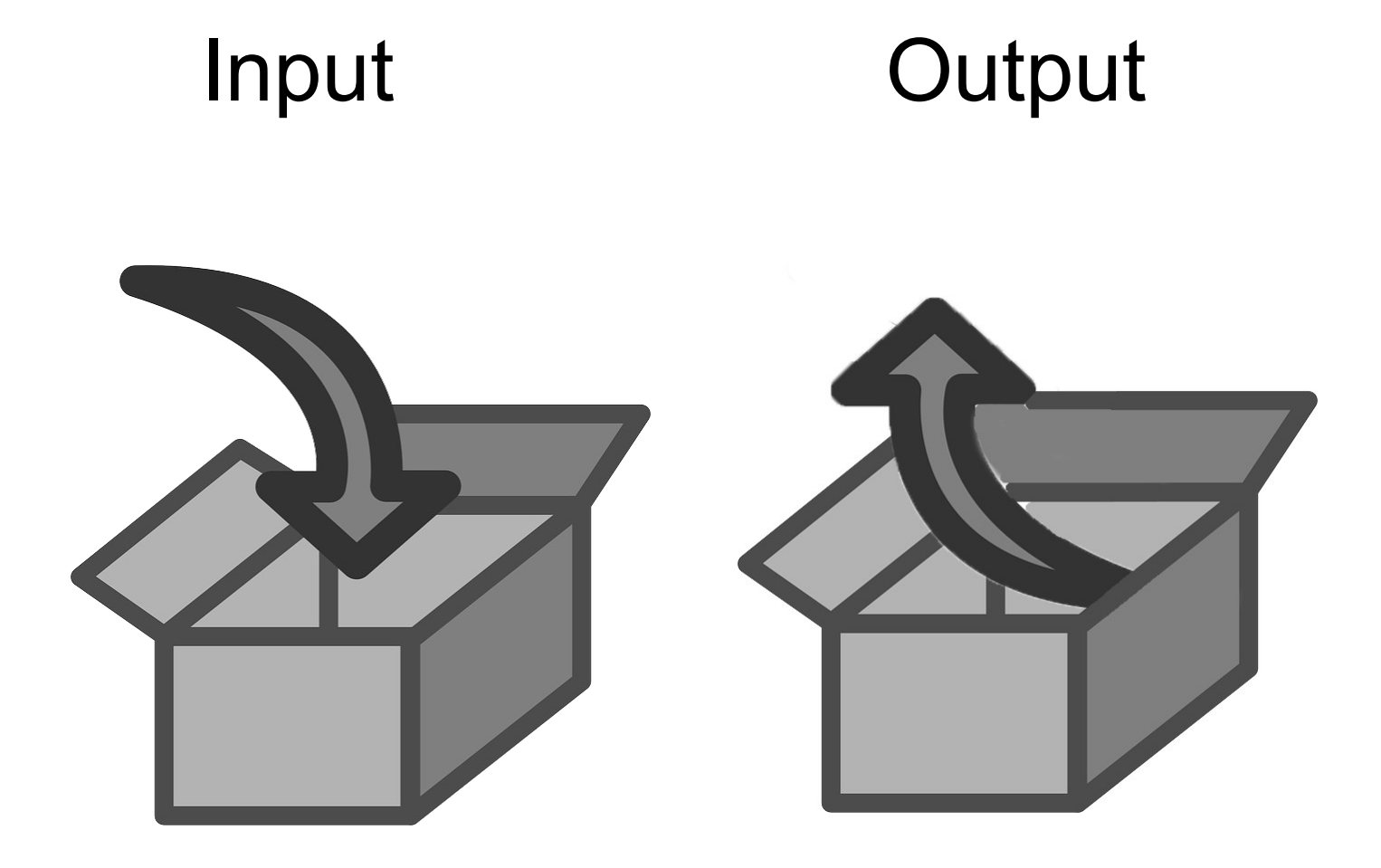

## Periferiche (devices) di input e di output

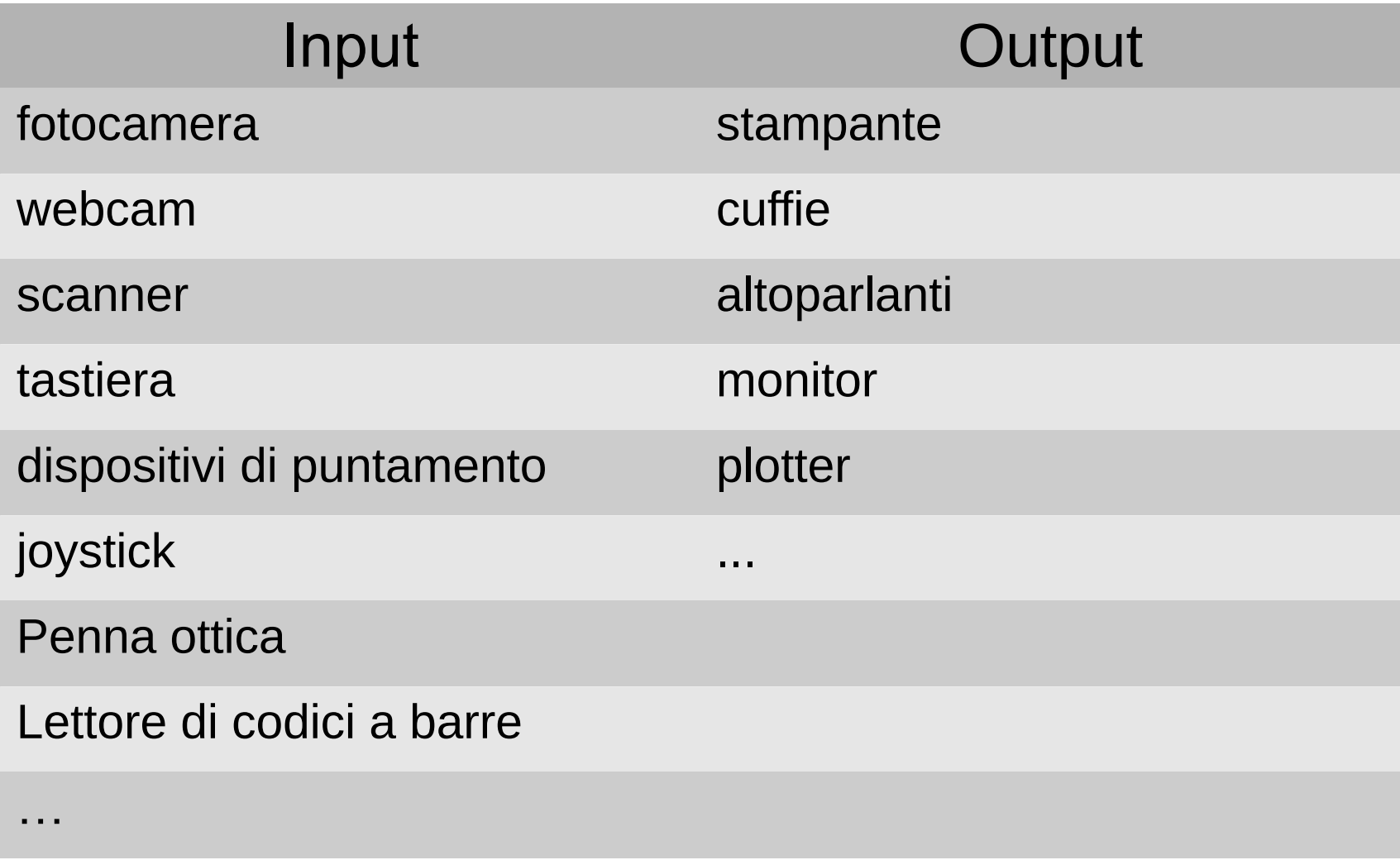

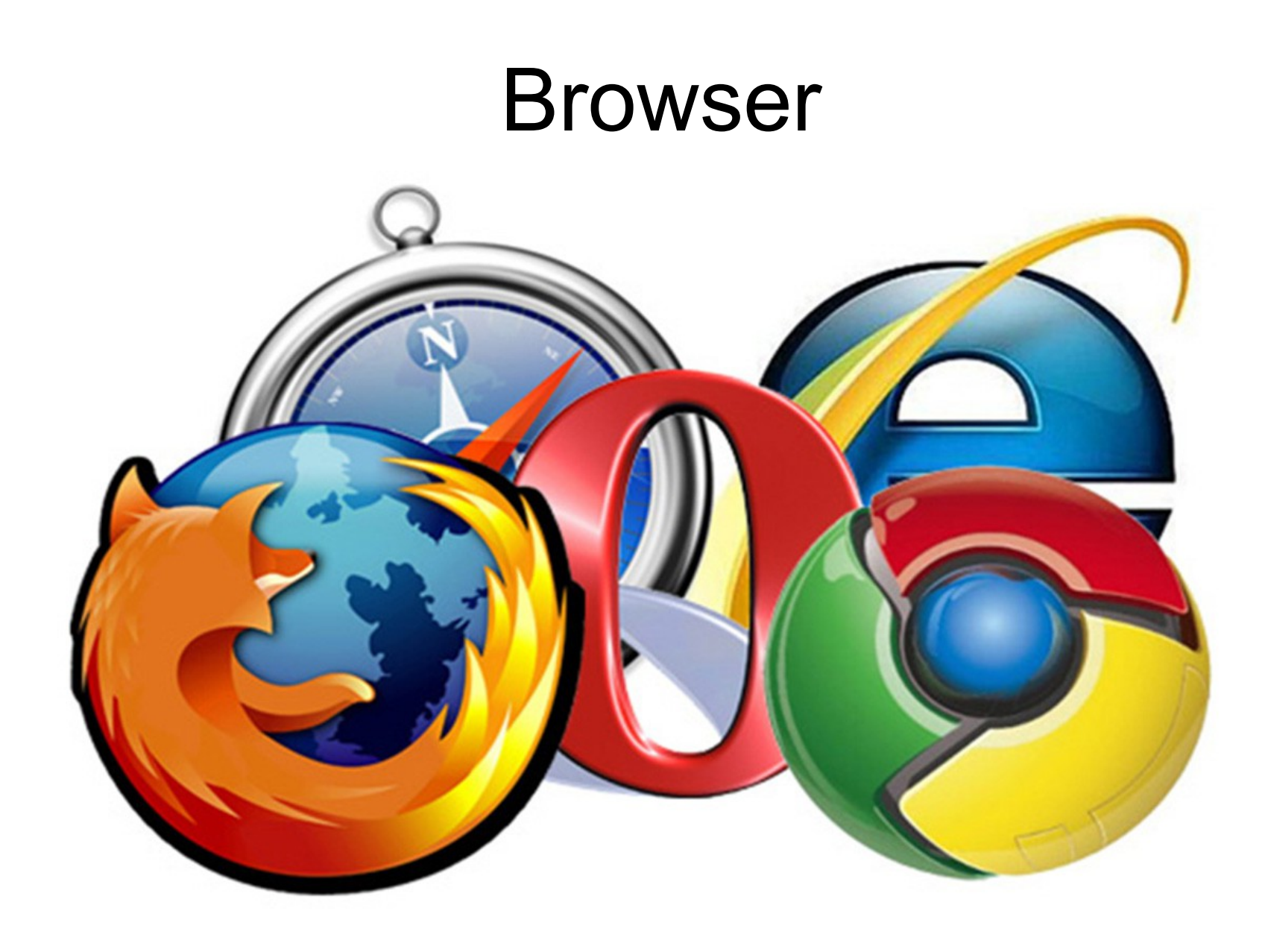

# Bit e byte

• Il Byte è composto da 8 bit

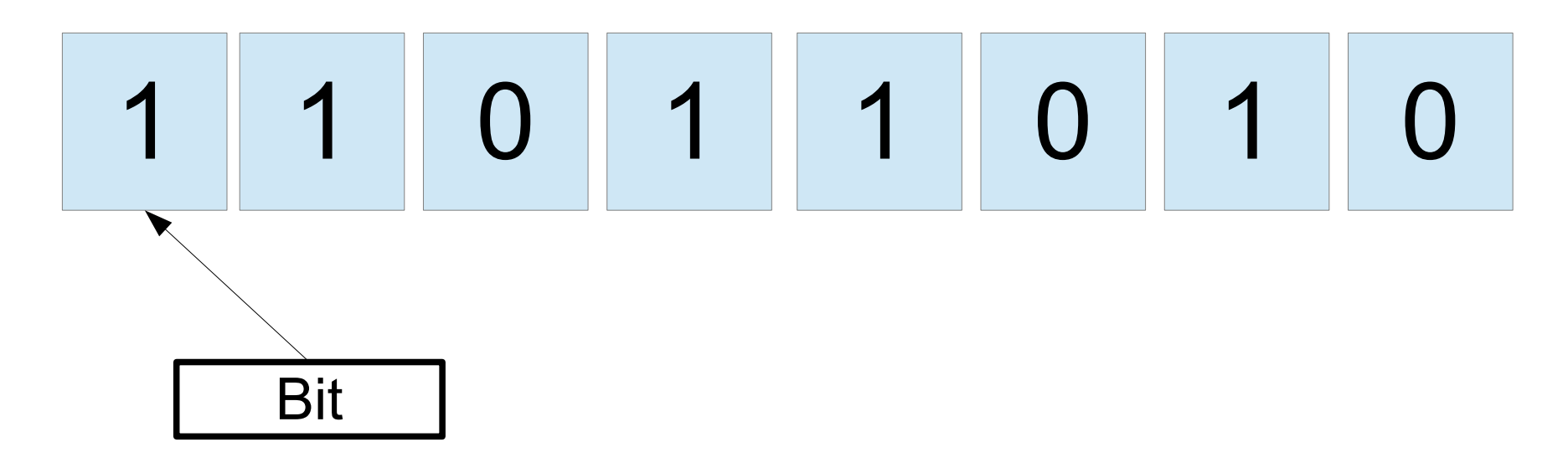

• Ogni byte codifica un simbolo, ad esempio una lettera dell'alfabeto.

<http://www.unit-conversion.info/texttools/ascii/>

# Unità di misura informatiche

• Ogni passaggio vale 1000 (1024)

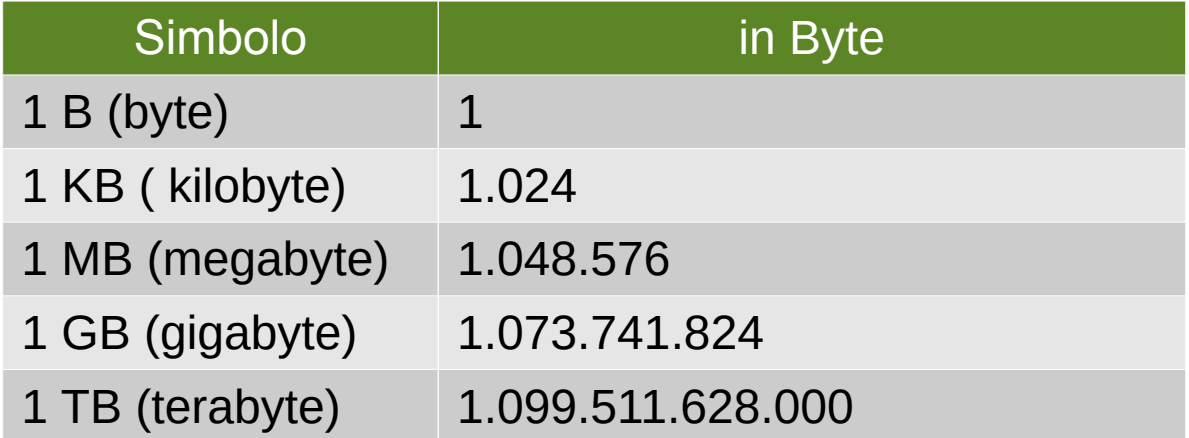

Alcuni esempi: <http://www.computerhope.com/issues/chspace.htm>

#### Software: I sistemi operativi più diffusi

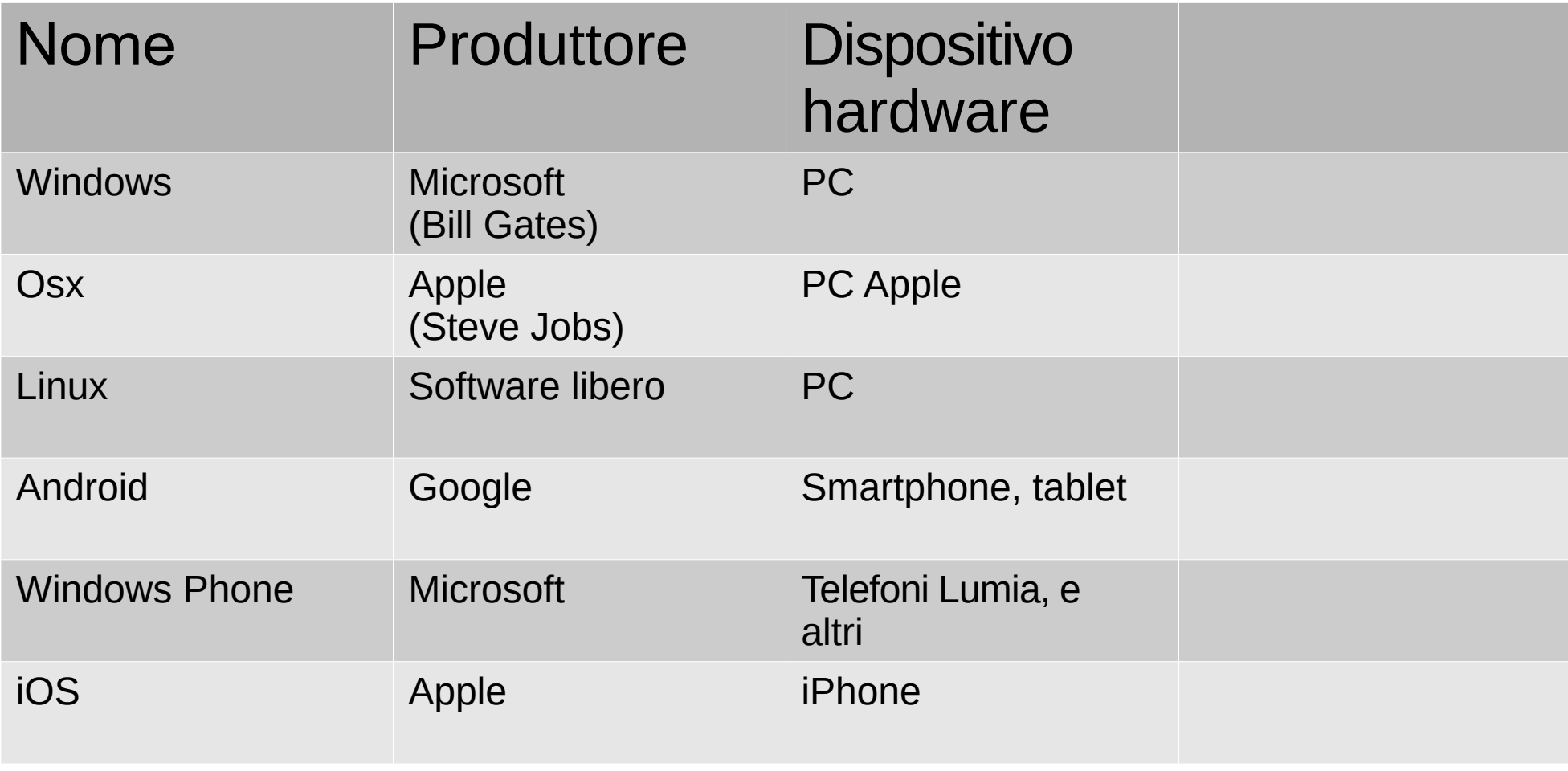

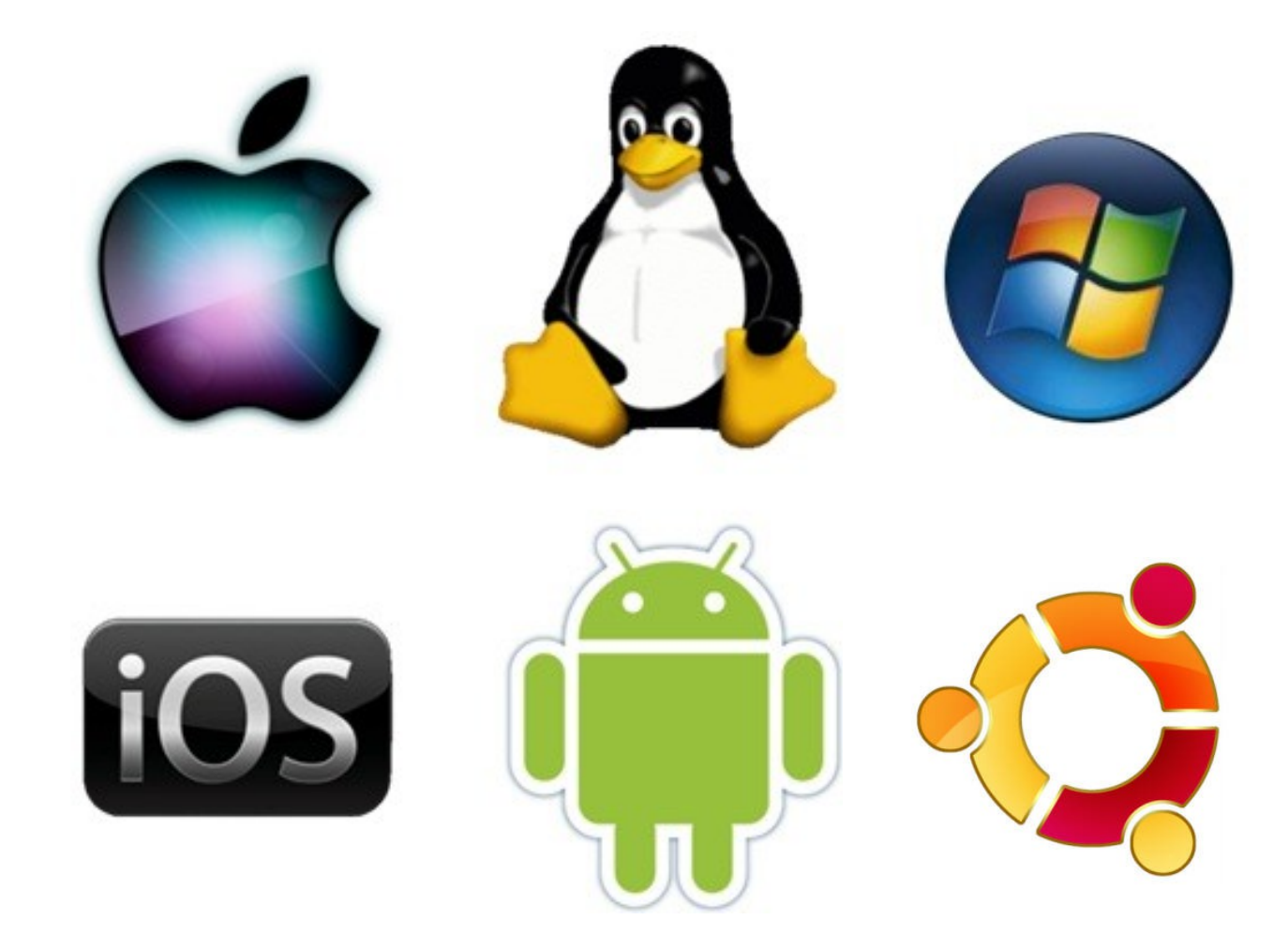

# Rete Internet

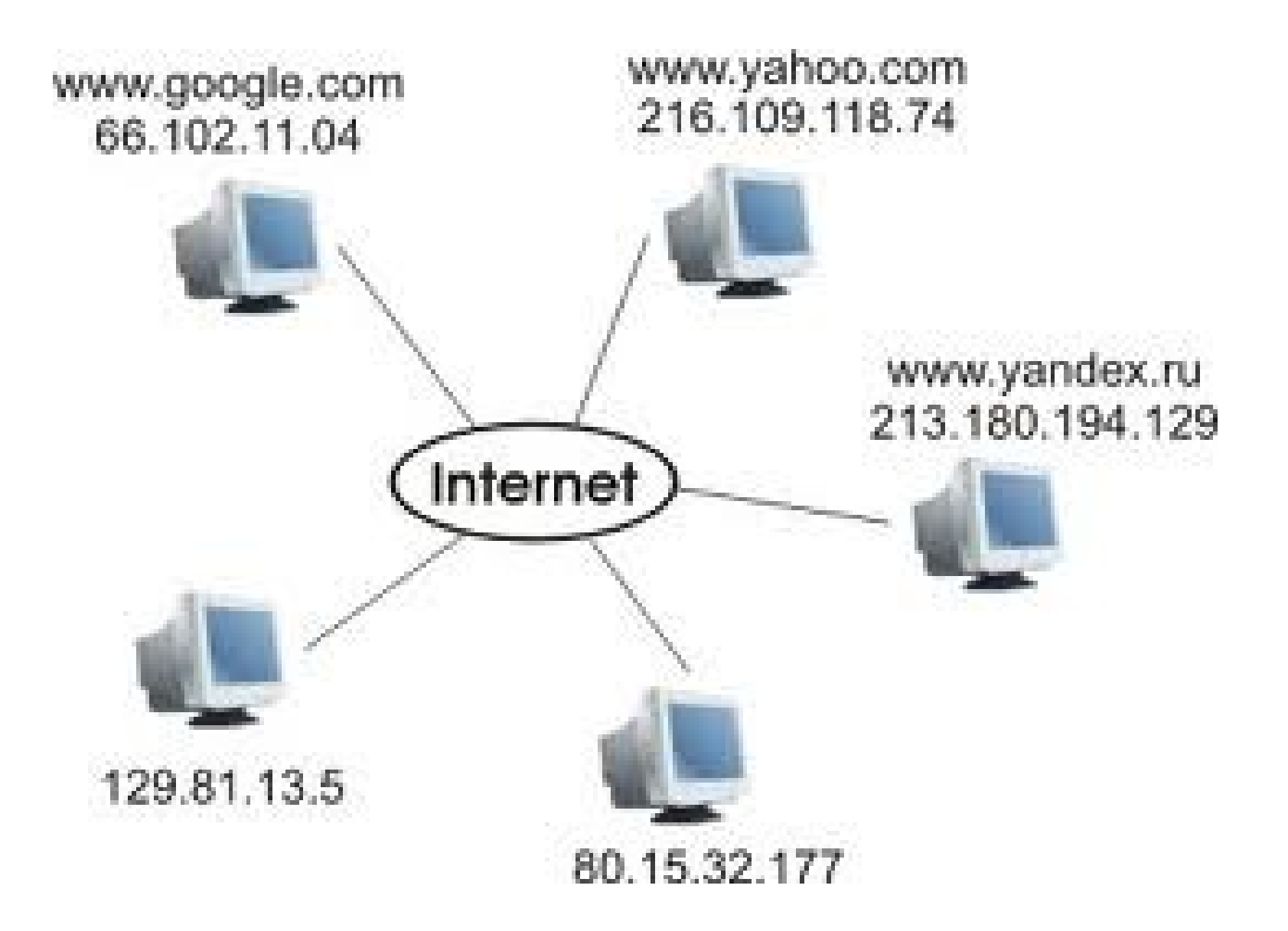

# Schemi di reti

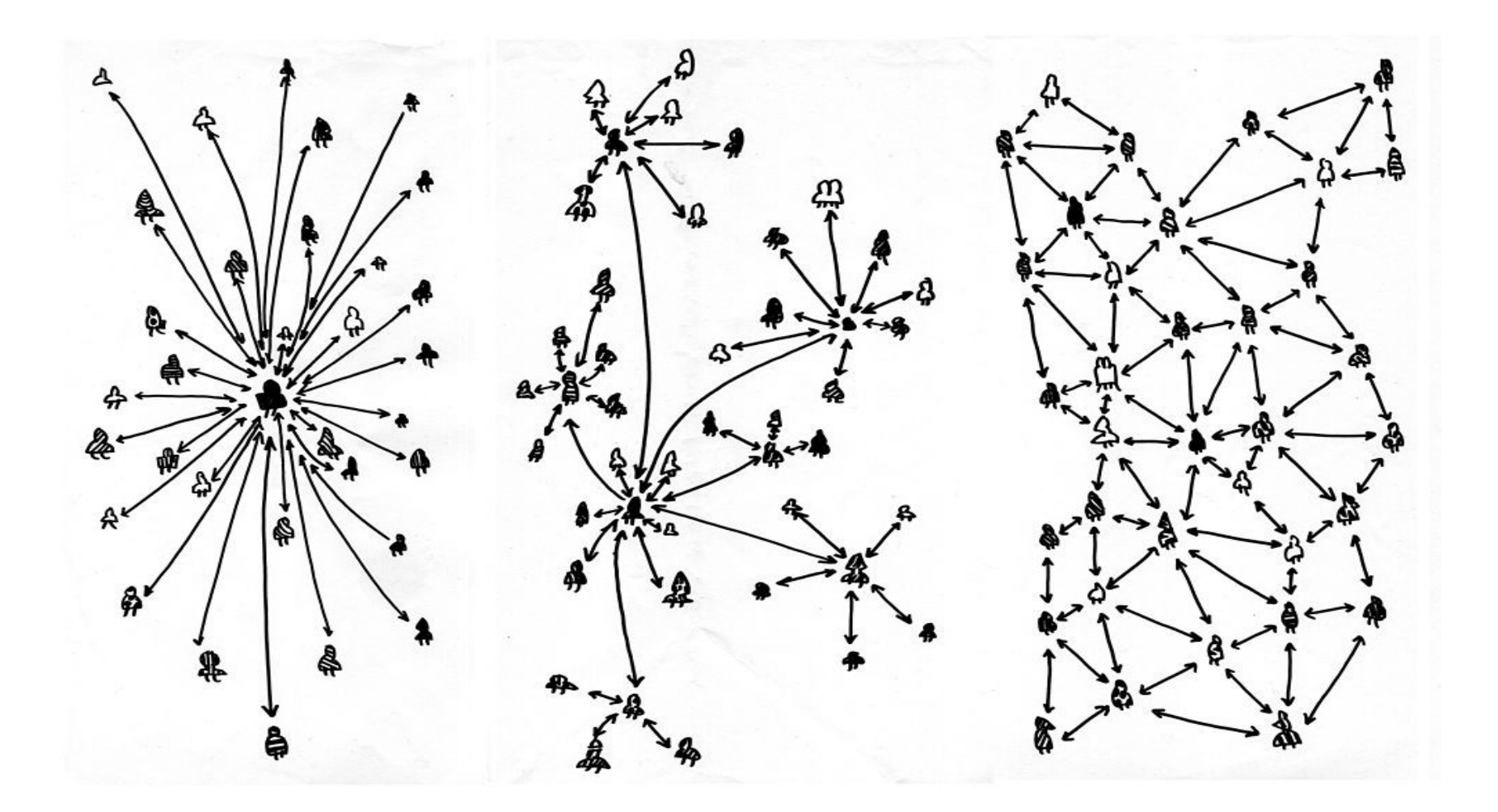

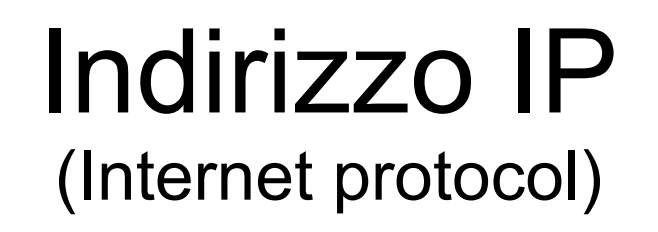

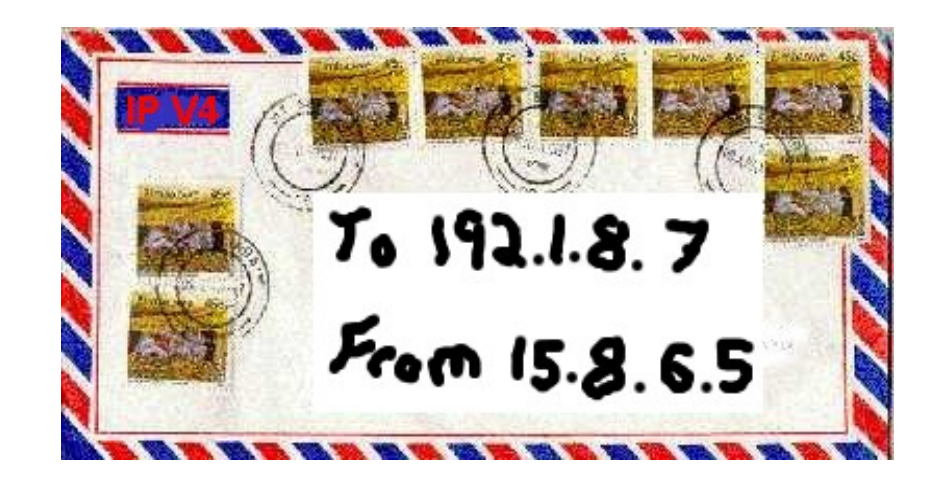

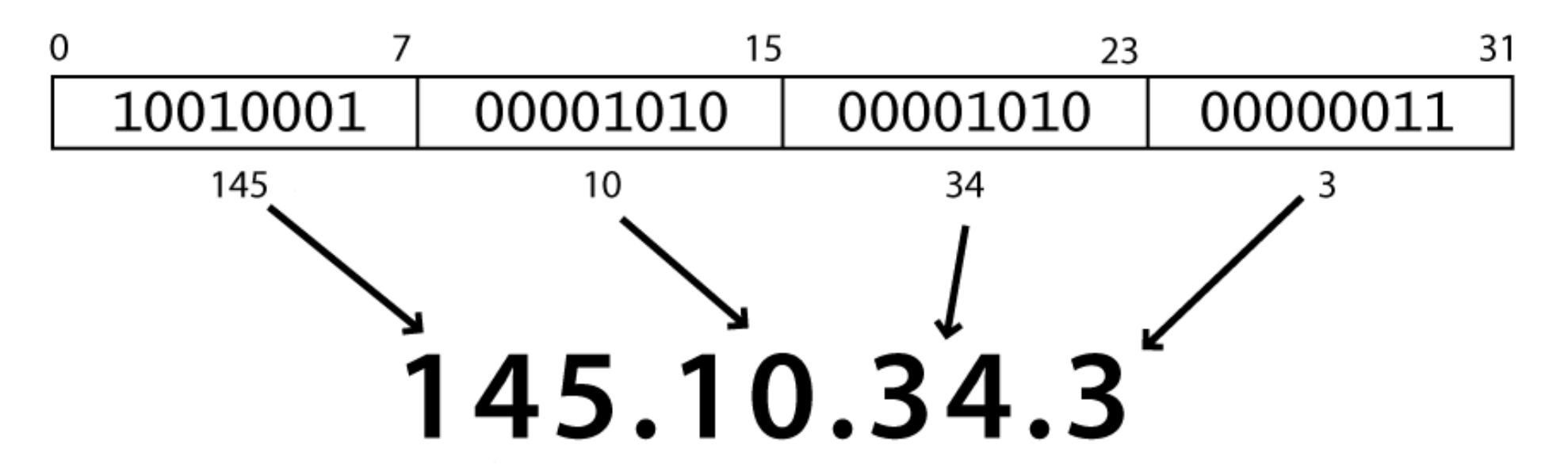

#### Cosa succede quando carico una pagina web

 $\ell^{\prime\prime}$ 

h.

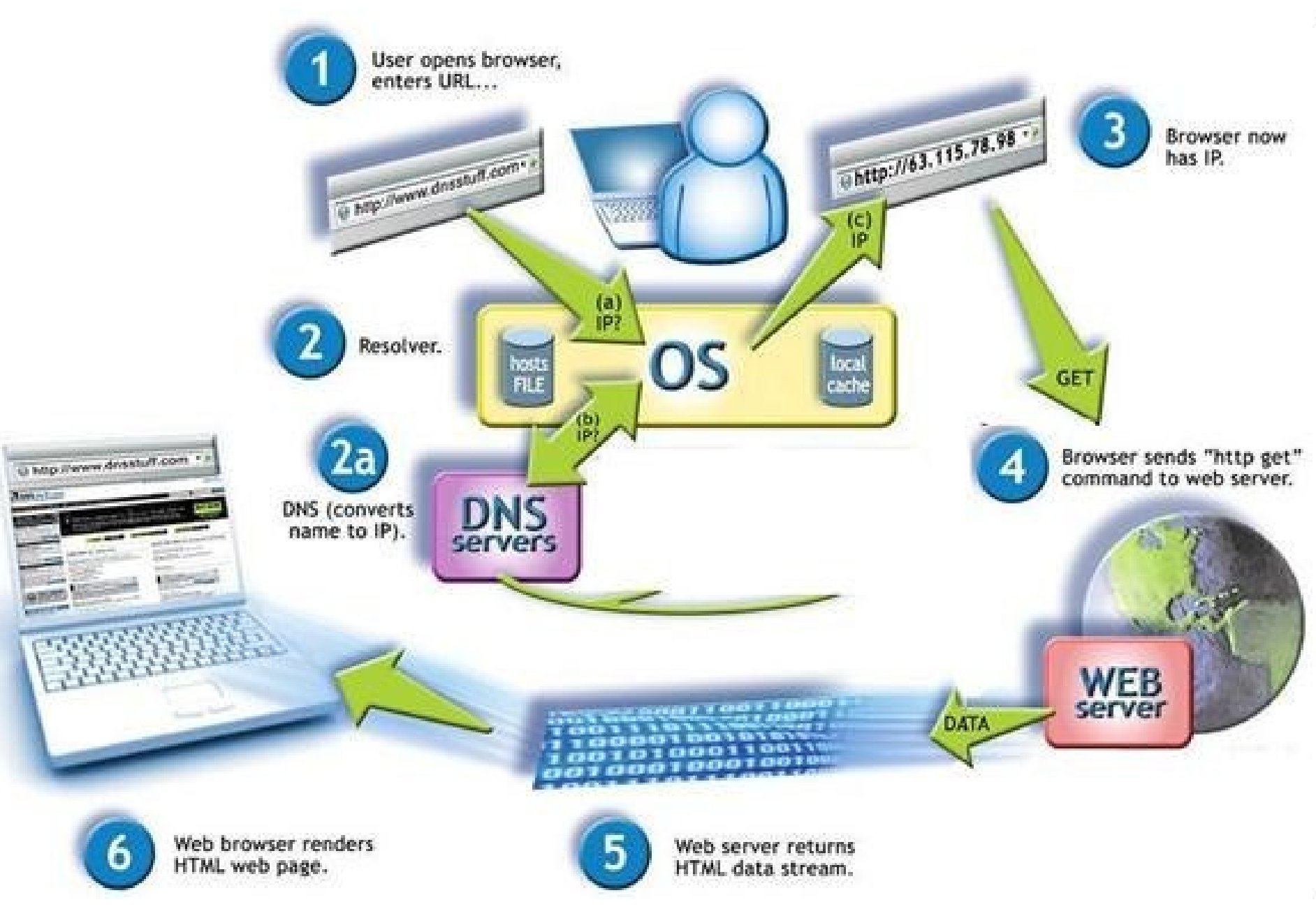

79